## **Representation Learning in Low-rank Slate-based Recommender System**

Yijia Dai, Wen Sun Department of Computer Science, Cornell University yd73@cornell.edu

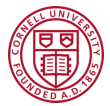

Using RL methods in recommender systems faces an issue regarding the large observation and action space, and doing efficient exploration becomes a harder question. Prior RL methods in recommender systems often overlook exploration or use ε-greedy and Boltzmann exploration.

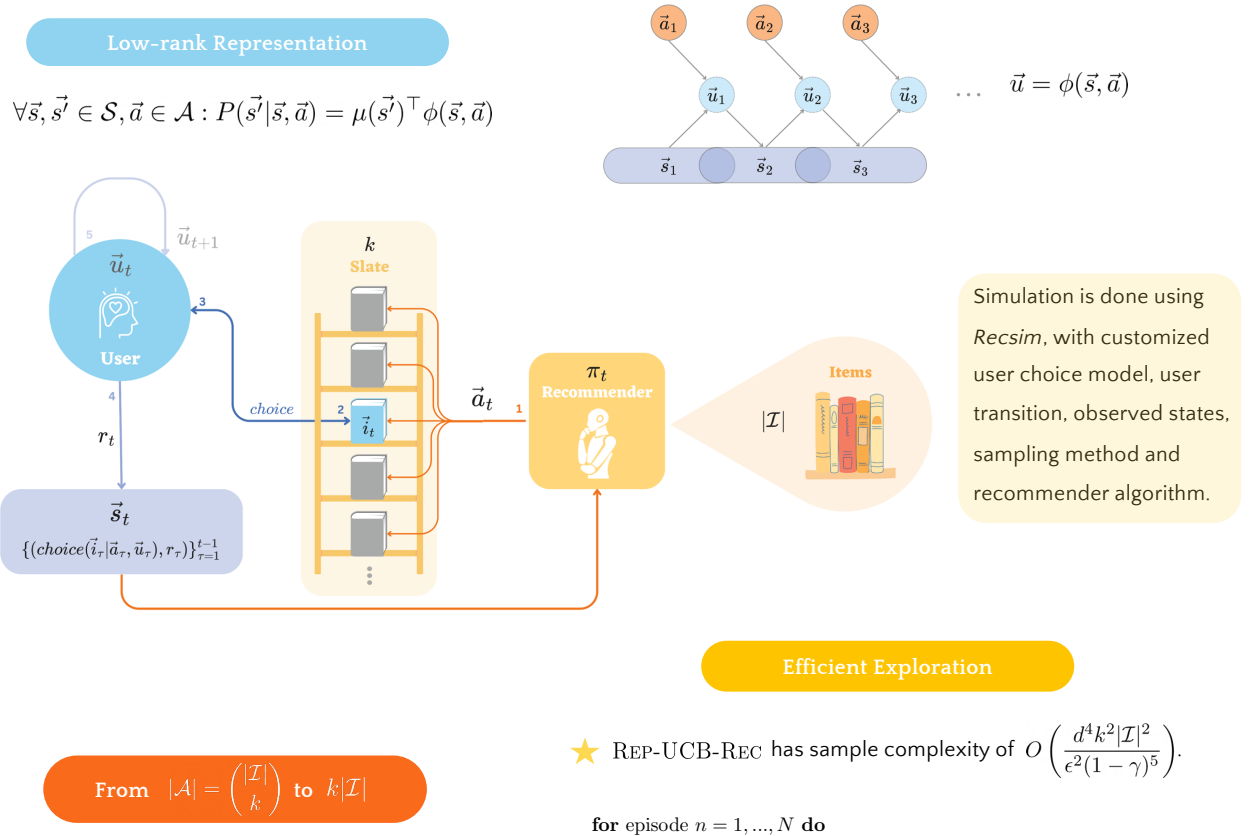

A Assume the reward and transition depend only on the item that is consumed by the user on slate, i.e.,

$$
r(\vec{s}, \vec{a}) = \sum_{\vec{i} \in \vec{a}} P(\vec{i}|\vec{s}, \vec{a}) r(\vec{s}, \vec{i})
$$

$$
P(\vec{s'}|\vec{s}, \vec{a}) = \sum_{\vec{i} \in \vec{a}} P(\vec{i}|\vec{s}, \vec{a}) P(\vec{s'}|\vec{s}, \vec{i})
$$

- $\bullet$  Can we shrink uniform action space from $\binom{|\mathcal{I}|}{k}$ ?
- $\Theta$ User is indifferent to different slates, if there is a high chance to select the same item.
- $\bullet$  Define  $U(\mathcal{A})$  to be: 1. randomly pick an item  $\vec{i}$  ; 2. assemble rest of the slate such that  $\vec{i}$  has probability at least  $\frac{1}{k}$  to be chosen by user.
- $\bullet$  User select an item  $\vec{i} \in \mathcal{I}$  with probability at least  $\frac{1}{k|\mathcal{I}|}$ . By pigeonhole principle, every  $k|\mathcal{I}|+1$ uniform actions lead to at least one duplicate action in this space.

Collect a tuple  $(\vec{s}, \vec{a}, \vec{s'}, \vec{a'}, \vec{s})$  with

$$
\begin{aligned} \vec{s} \sim d_{P^*}^{\pi_{n-1}}, \vec{a} \sim U(\mathcal{A}), \\ \vec{s'} \sim P^\star(\cdot|\vec{s}, \vec{a}), \vec{a'} \sim U(\mathcal{A}), \vec{\hat{s}} \sim P^\star(\cdot|\vec{s}, \vec{a}) \end{aligned}
$$

Update datasets

$$
\mathcal{D}_n = \mathcal{D}_{n-1} + (\vec{s}, \vec{a}, \vec{s'}) , \mathcal{D}'_n = \mathcal{D}'_{n-1} + (\vec{s'}, \vec{a'}, \vec{s})
$$

Learn representation via ERM (i.e., MLE)

$$
\hat{P}_n := (\hat{\mu}_n, \hat{\phi}_n)
$$

$$
= \arg \max_{(\mu, \phi) \in \mathcal{M}} E_{\mathcal{D}_n + \mathcal{D}'_n} \left[ \ln \sum_{\vec{i} \in \vec{a}} \mu^{\top}(s') P(\vec{i} | \vec{s}, \vec{a}) \phi(\vec{s}, \vec{i}) \right]
$$

Update empirical covariance matrix

$$
\hat{\Sigma}_n = \sum_{\vec{s}, \vec{a} \in \mathcal{D}} \hat{\varphi}_n(\vec{s}, \vec{a}) \hat{\varphi}_n(\vec{s}, \vec{a})^\top + \lambda_n I
$$
\nwhere  $\hat{\varphi}_n(\vec{s}, \vec{a}) := \sum_{\vec{i} \in a} P(\vec{i} | \vec{s}, \vec{a}) \hat{\phi}_n(\vec{s}, \vec{i})$ 

Set the exploration bonus

$$
\hat{b}_n(\vec{s},\vec{a}) := \min\left(\alpha_n\sqrt{\hat{\varphi}_n(\vec{s},\vec{a})^{\top}\hat{\Sigma}_n^{-1}\hat{\varphi}_n(\vec{s},\vec{a})},2\right)
$$

Update policy

$$
\pi_n = \arg\max_{\pi} V^\pi_{\hat{P}_n,r+\hat{b}_n}
$$